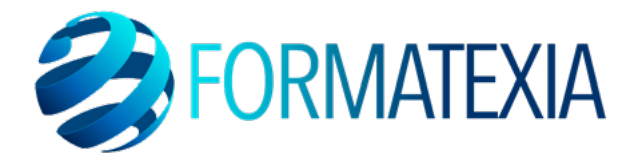

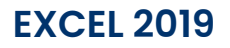

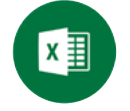

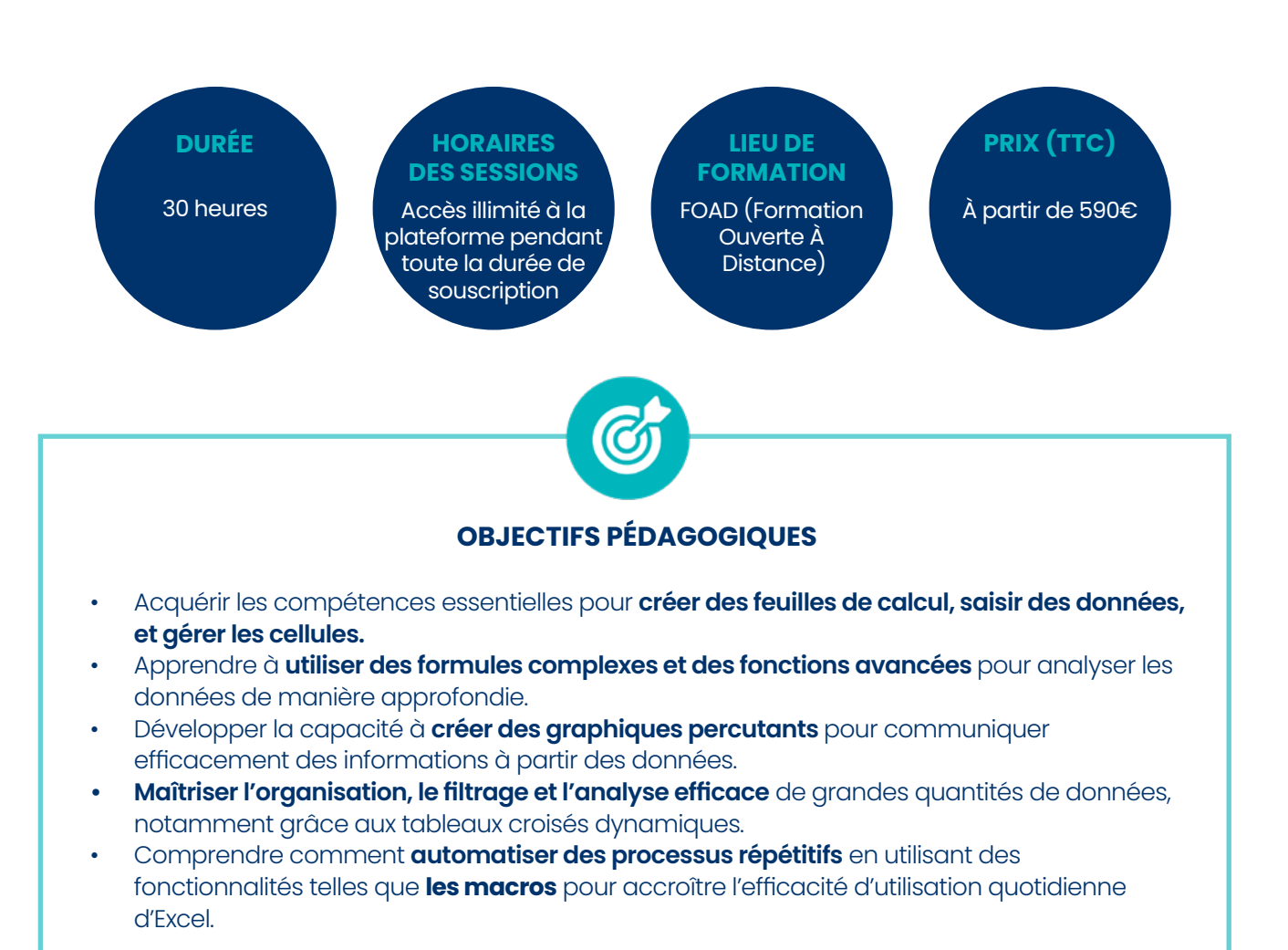

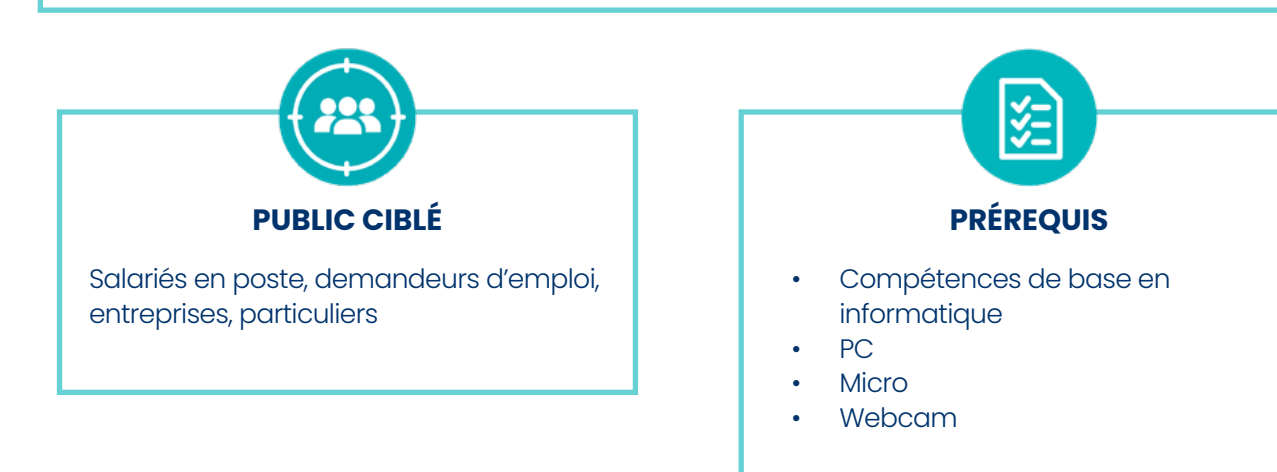

# **A/ CONTENU DU PROGRAMME**

## **Prise en main**

- Démarrer et quitter Excel
- Le fenêtre Excel
- Ouvrir et enregistrer un classeur
- Créer un classeur basé sur un modèle

Apprendre à **démarrer Excel 2019, créer un nouveau classeur, l'enregistrer et le fermer.**

Ø

## **Saisir des données**

- Saisir du contenu dans une cellule
- Saisir des nombres
- Effacer, modifier le contenu d'une cellule
- Saisir des dates et des heures

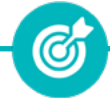

Apprendre à **saisir du contenu dans une cellule.**

### **Sélectionner une cellule, une plage de cellule**

- Se déplacer à l'aide des touches du clavier
- Atteindre une cellule rapidement
- Se déplacer dans les feuilles d'un classeur
- Sélectionner une plage de cellules
- Sélectionner des cellules disjointes
- Sélectionner des lignes ou des colonnes

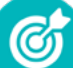

Apprendre à vous **déplacer dans les feuilles d'un classeur, et à sélectionner une plage de cellules, des lignes et des colonnes.**

#### **Les lignes et les colonnes**

- Insérer, supprimer une ligne
- Insérer, supprimer une colonne
- Modifier la hauteur d'une ligne
- Masquer, afficher une ligne ou une colonne
- Modifier la largeur d'une colonne
- Transposer des lignes en colonnes

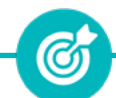

Apprendre à **insérer, modifier, supprimer des lignes et des colonnes.**

### **Les différents formats**

- Saisir des nombres
- Saisir des dates
- Saisir des heures
- Saisir des valeurs monétaires

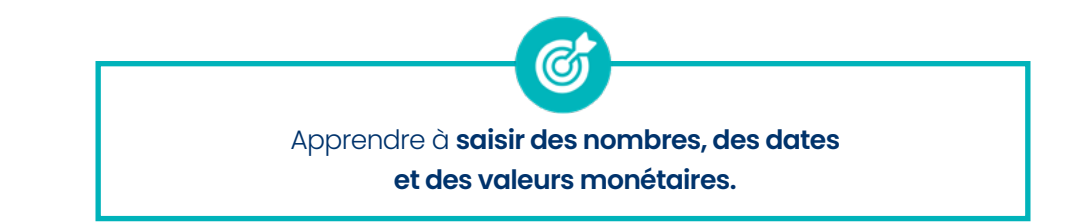

## **Calculs simples**

- Ecrire une formule dans une cellule
- Ecrire des formules arithmétiques simples
- Recopier des formules avec des références relatives
- Découvrir d'autres formules simples
- Appliquer sur un cas concret
- Etre plus productif...

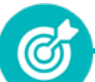

Apprendre à **écrire des formules arithmétiques simples.**

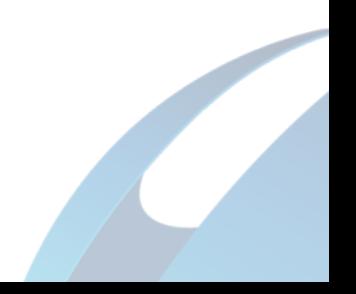

- Fonctions statistiques courantes NB(), MOYENNE ()
- Connaître l'ordre de calcul
- Différencier références relatives et absolues
- Afficher et imprimer des formules
- Ecrire une formule de calcul

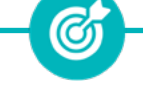

Apprendre à **utiliser les fonctions statistiques et les opérateurs mathématiques.**

## **Mise en forme**

- Mettre en forme des données
- Modifier la position des données
- Fusionner des cellules
- Appliquer des bordures aux cellules
- Modifier la couleur des cellules
- Reproduire la mise en forme

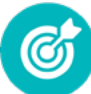

Apprendre à **mettre en forme des caractères, mettre en forme et fusionner des cellules puis à reproduire la mise en forme.**

## **Premières applications**

- Eléments de factures
- Calcul d'honoraires
- Grille de rémunération
- Calculer une évolution

Réaliser ses **premières applications sous Excel** en mettant en pratique **les acquis pour des modules précédents.**

ඟ

- Calculer les mensualités de prêt avec l'assistant
- Découvrir différentes fonctions avancées
- Maîtriser la Fonction logique : condition Si
- Maîtriser quelques autres fonctions
- Appliquer la fonction Somme si et Nombre si

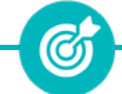

Apprendre à **convertir des monnaies, calculer des mensualités de prêt, utiliser la fonction logique SI et d'autres fonctions du type Somme si.**

### **Mise en forme conditionnelle**

- Appliquer une mise en forme conditionnelle
- Afficher les 10 nombres les plus grands
- Appliquer une mise en forme avec barres de données
- Appliquer une mise en forme avec icônes colorées
- Effacer une mise en forme conditionnelle
- Créer un damier

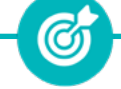

Apprendre à **mettre en forme des cellules selon certaines conditions.**

## **Saisie semi-automatique et import de données**

• Importer des données

Recopier de données Recopier en incrémentant

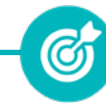

Apprendre à **recopier des cellules, utiliser des lites prédéfinies et importer des données.**

- Mettre en page : orientation, marges…
- Répéter lignes et colonnes sur chaque page
- Créer En-tête et Pied de page
- Accéder autrement aux en-têtes et pieds de page
- Gérer les sauts de page
- Définir une zone d'impression

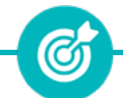

Apprendre à **créer un en-tête et un pied de page, à insérer de sauts de page et imprimer un document.**

## **Noms de cellules**

- Nommer et utiliser un nom de cellule dans une formule
- Gérer les noms de cellule
- Sélectionner une cellule à partir du nom
- Générer les noms en utilisant les libellés

**ග්** Apprendre à **définir et supprimer un nom de cellule et à utiliser un nom de cellule dans une formule.**

## **Gestion des feuilles et liaisons entre feuilles**

- Gestion des feuilles de calcul : nommer, déplacer…
- Colorer, masquer, dupliquer une feuille
- Référencer une cellule d'une autre feuille
- Grouper des feuilles pour des calculs plus rapides

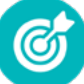

Apprendre à **gérer et dupliquer une feuille de calcul et faire référence à une cellule d'une autre feuille d'une autre feuille.**

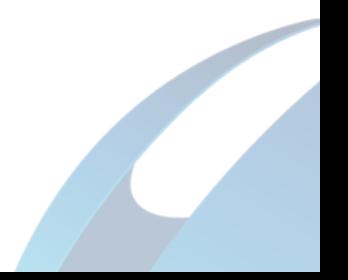

- Calculez les commissions de vos vendeurs
- Des dates dans tous les formats
- Relevé de notes fonction **SOMMEPROD**
- Montant des intérêts Fonction INTPER

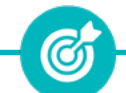

Apprendre à **calculer les commissionnements de vendeurs, écrire des dates, calculer une moyenne et calculer le montant des intérêts dus.**

## **Les graphiques dans Excel**

- Généralités sur les graphiques
- Créer un graphique
- Modifier un graphique
- Ajouter des éléments à un graphique
- Mettre en forme un graphique
- Imprimer un graphique

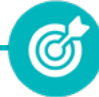

Apprendre à **créer, modifier et mettre en forme un graphique.**

### **Les séries de données**

- Utiliser des séries disjointes
- Ajouter/Supprimer une série à un graphique existant
- Modifier la couleur d'une série de données dans un graphique
- Courbes de tendance
- Forme dans une série

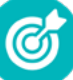

Apprendre à **utiliser et gérer les sériés dans un graphique, à intégrer une courbe de tendance.**

#### **Tri, filtre et sous-totaux**

- Créer et trier une liste de données
- Filtrer une liste de données
- Appliquer un filtre élaboré
- Afficher des sous-totaux
- Gérer une liste avec un formulaire

Apprendre à **créer et trier une liste de données, filtrer une liste, appliquer un filtre élaboré, gérer une liste avec un formulaire.**

Ø

#### **Les tableaux croisés dynamiques**

- Créer un tableau croisé
- Modifier un tableau croisé
- Mise à jour du tableau croisé
- Mise en forme du tableau croisé
- Créer un graphique croisé illustrant le tableau

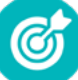

Apprendre à **créer, modifier, mettre à jour un tableau croisé dynamique pour analuser les données d'une feuille de calcul.**

#### **Valider et protéger des données**

- Validation des données
- Protéger, déprotéger une feuille
- Protéger certaines cellules
- Protéger, déprotéger un classeur

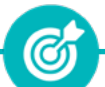

Apprendre à **valider des données et protéger, déprotéger une feuille de calcul.**

## **Consolider des données**

- Consolidation par référence avec liaison
- Consolidation par référence sans liaison
- Consolidation par libellés

 $\mathcal G$ Apprendre à **consolider des données par références et par libellés.**

## **Analyse et simulations**

- Valeur cible
- Analyse d'hypothèses
- **Solveur**
- **Scénario**

• WordArt

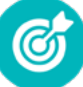

Apprendre à **faire des analyses et des simulations, à manier les tables d'hypothèses et les scénarios et utiliser le solveur.**

#### **Images et dessins**

- Insérer une image
- Dessiner des objets graphiques

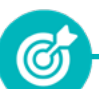

Apprendre à i**nsérer des images, à dessiner différentes formes et à appliquer des effets de texte avec WordArt.**

- Vérifier l'orthographe
- Rechercher et remplacer
- Associer un commentaire
- Réorganiser les fenêtres
- Fractionner une feuille de calcul

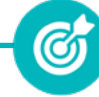

Apprendre à **utiliser le vérificateur orthographique, faire des commentaires dans les cellules et manier les fenêtres.**

#### **Import, export, échanges de données**

- Exporter un tableau Excel vers Word
- Exporter un graphique Excel vers Word
- Importer des données

Apprendre à **faire des analyses et des simulations, à manier les tables d'hypothèses et les scénarios et utiliser le solveur importer et exporter des données d'Excel vers d'autres logiciels.**

(ර

#### **Les macros**

- Enregistrer une macro-commande
- Modifier le raccourci d'une macrocommande
- Visualiser et modifier une macrocommande

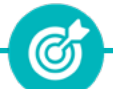

Apprendre à **enregistrer une macro-commande, à créer un raccourci pour lancer unemacro-commande et à modifier une macro-commande.**

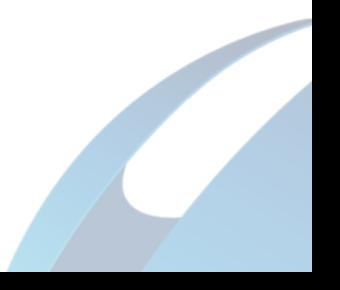

# **B/ MOYENS PÉDAGOGIQUES**

Méthode d'apprentissage basée sur l'auto-apprentissage via une plateforme e-learning. Un accès individuel sera ouvert au nom du stagiaire sur la plateforme.

Cette plateforme pédagogique, qui prend la forme d'un Learning Management System (LMS) accessible au moyen d'une simple connexion internet permet à l'apprenant d'accéder à ses évaluations, sa formation afin de mutualiser ses connaissances et acquérir des compétences complémentaires au travers d'apprentissages informels.

**Nature des travaux :** multiples jeux-exercices interactifs et stimulants

## **C/ MODALITES D'ASSISTANCE DU STAGIAIRE LORS DE LA FORMATION À DISTANCE**

Pendant toute la durée de la formation, **un suivi pédagogique régulier est effectué par le tuteur référent-expert**, attribué au stagiaire en début de formation.

L'ensemble de l'équipe pédagogique peut également prendre le relai en cas d'absence ou d'indisponibilité du tuteur référent. Notre équipe pédagogique est également formée **à l'assistance technique.** Ainsi elle est en mesure d'intervenir sur les différents problèmes techniques rencontrés par les stagiaires : bugs, problèmes matériel, problème plateforme, affichage...

Cet accompagnement pédagogique et technique s'articule autour des actions suivantes :

- Suivi téléphonique hebdomadaire par le tuteur
- Hotline téléphonique du tuteur du lundi au vendredi de 9h à 18h
- Support pédagogique et assistance technique via l'adresse mail du tuteur référent
- E-mails de suivi réguliers selon l'avancement du stagiaire, de présentation, de documentation, d'astuces, de relances, d'échéance, d'inscription aux examens …

**Le tuteur référent** en charge de son suivi est **tenu de l'assister en vue du bon déroulement** de la formation et du **passage de certification.**

# **D/ MODALITÉS DE FORMATION**

FOAD (Formation Ouverte À Distance)

**Contract Contract Contract Contract Contract Contract Contract Contract Contract Contract Contract Contract Contract Contract Contract Contract Contract Contract Contract Contract Contract Contract Contract Contract Contr** 

# **E/ MODALITÉS D'ÉVALUATION DES CONNAISSANCES**

**1.** Un audit sera réalisé par le stagiaire **avant le début de sa formation** afin d'évaluer son niveau.

**2. Durant tout son parcours de formation,** le stagiaire sera évalué à travers des quiz, exercices et évaluations disponibles sur sa plateforme e-learning.

**3.** Une attestation de formation sera éditée et envoyée par mail au stagiaire **à la fin de sa formation.**

À **l'issue de sa formation**, le stagiaire passera la certification **TOSA Excel** enregistrée à France Compétences sous le numéro RS5252. Le stagiaire doit être équipé d'un ordinateur muni d'une webcam, d'un micro et d'une connexion internet pour le passage de sa certification.

Son tuteur référent pourra l'accompagner pour l'inscription auprès d'un centre agrée.

A l'issue du test, le candidat se voit attribuer un score (0 à 1000), correspondant à un niveau (Initial, basique, opérationnel, avancé ou expert), ce qui lui permettra de faire valoir ses compétences sur le marché du travail.

#### **Résumé de la certification :**

• Test adaptatif TOSA : QCM, manipulation de logiciels, Scoring mathématique IRT (Item Response Theory)

- 35 questions
- Durée de 60 minutes
- Passage en conditions d'examen en ligne
- Score sur une échelle de 1 à 1000
- Délivrance de la certification si le score est supérieur à 351 sous 5 jours ouvrés

#### **Compétences attestées :**

### **Niveau initial (score TOSA 1 à 350)**

• Utiliser les fonctionnalités les plus simples d'Excel en vue de prendre connaissance d'un document et de le conserver dans de bonnes conditions.

• Saisir les formules simples et les quatre opérations dans une cellule du tableur, en respectant leur syntaxe, afin de préparer les calculs à réaliser.

• Utiliser le graphique le plus approprié pour représenter les données d'un tableur, selon les catégories d'utilisateurs et leurs besoins propres.

• Trier et filtrer les données dans un tableau, sans pertes ni altérations, en vue d'obtenir les résultats et les présentations recherchées.

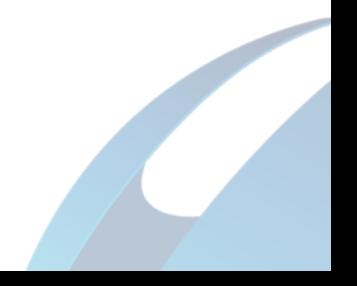

#### **Niveau basique (score TOSA 351 à 550)**

• Modifier un classeur et l'environnement Excel dans le but d'adapter les feuilles à la structure des données à traiter.

• Intégrer les fonctions arithmétiques et les fonctions logiques dans des formules correctement écrites, afin d'obtenir directement les résultats recherchés.

• Choisir et implémenter un style adapté aux données à présenter, en utilisant les mises en forme propres à Excel ou à la suite Office, afin de faciliter la lecture des feuilles Excel. • Créer un graphique simple, afin de mettre en valeur une série de données.

#### **Niveau opérationnel (score TOSA 551 à 725)**

• Utiliser les fonctions de collage spécial et les options avancées d'enregistrement/ impression lorsque la taille des données est importante, afin de faciliter le partage de l'information au sein d'un groupe de travail.

• Créer des formules longues renvoyant à plusieurs cellules du tableur, afin de mener à bien des calculs statistiques élémentaires.

• Créer et mettre en forme un tableau de données avec insertion d'objets graphiques, en vue de faciliter l'interprétation des données.

• Rechercher des données en utilisant différents types de filtres, en vue de modifier ou remplacer les séries de données d'un graphique.

#### **Niveau avancé (score TOSA 726 à 875)**

• Gérer l'onglet fichier et l'historique des documents récents avec le bon niveau de personnalisation et d'affichage, afin de garantir la sécurité des données associées. • Automatiser un certain nombre de tâche grâce à des macros simples et des séries

automatisées, en vue de fluidifier la gestion des données et des fichiers. • Recourir à la bibliothèque des fonctions avancées du tableur pour accéder aux

fonctions les plus complexes de calcul, de texte et de dates et afficher leur syntaxe. • Intégrer aux calculs sur les bases de données les fonctions permettant d'effectuer sur celles-ci les opérations arithmétiques et statistiques recherchées.

• Utiliser la mise en forme automatique et la mise en forme conditionnelle pour systématiser la présentation des pages en l'adaptant aux différents types de données. • Gérer et mettre en forme les différents objets graphiques disponibles dans Excel pour optimiser la lisibilité d'un classeur.

• Gérer des tableaux et des bases de données étendues en utilisant les fonctions avancées de tri et de filtres, afin de mener des analyses fines de données massives. • Générer un tableau croisé dynamique à partir d'une base de données en vue de visualiser en temps réel les résultats de la modification des données sources.

## **Niveau expert (score TOSA 876 à 1000)**

• Paramétrer l'environnement Excel en utilisant les fonctions les plus avancées du mode backstage et de la barre d'outils, en vue d'optimiser l'organisation de l'espace de travail. • Importer, modifier et exporter des données grâce à l'utilisation experte des fonctions de protection et de révision, dans le but de sécuriser les échanges et le partage de l'information.

• Mettre en œuvre l'intégralité des outils de vérification de formules, afin d'évaluer cellesci et de s'assurer de la validité des calculs réalisés.

• Utiliser les fonctions matricielles, les fonctions financières et les fonctions de dates avancées, en vue d'affiner l'analyse de données produite à l'intention des décideurs.

• Présenter des données sous forme de plan, en vue de grouper ou dissocier les différents sous-ensembles.

• Créer et gérer des formulaires en vue d'optimiser l'interface utilisateurs.

• Réaliser des graphiques complexes correspondant aux contextes de l'analyse (démographie, marchés financiers, etc.) afin de générer des simulations et scénarios appropriés.

• Créer et analyser des tableaux croisés dynamiques pour tous types de données, en utilisant les fonctions de synthèse et les options d'actualisation, afin d'optimiser l'aide à la décision.

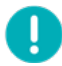

*Le passage de la certification est obligatoire pour les formations financées par le CPF*

## **F/ MODALITÉS D'ÉVALUATION DE L'APPRÉCIATION DES PARTICIPANTS**

**Questionnaire de satisfaction** téléphonique du service qualité et/ou questionnaire de satisfaction remis en fin de formation

*NOTE : Si vous, ou l'un(e) de vos salarié(e)s, est une personne en situation de handicap, merci de contacter notre référent handicap, Mr David Allouche à l'adresse mail : referenthandicap@formatexia.com*

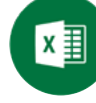

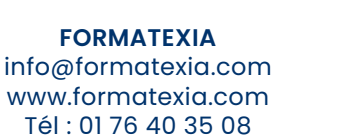

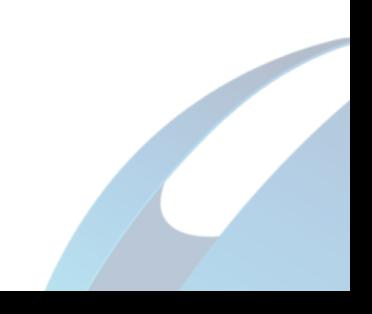